# Download

[ARCore .APK Download](https://tiurll.com/1uj09p)

[ERROR\\_GETTING\\_IMAGES-1](https://tiurll.com/1uj09p)

[ARCore .APK Download](https://tiurll.com/1uj09p)

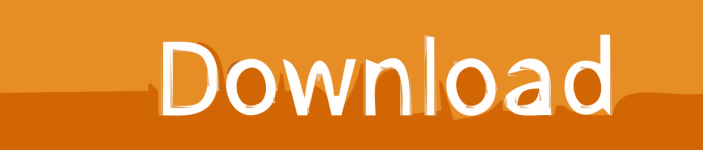

Google Play-Dienste für AR (APK) - Android App "Google Play-Dienste für AR" ist die Nachfolge-App von ARCore und erlaubt es auf .... Download the 3D Scanner for ARCore 2019-09-03 at Aptoide now! ✓ Virus and Malware free ✓ No extra costs.

- 1. arcore
- 2. arcore supported devices
- 3. arcore unity

18,518 downloads. 6.73 MB (7,060,093 bytes). Min: Android 7.0 (Nougat, API 24). Target: Android 8.0 (Oreo, API 26). nodpi. MD5, SHA-1 .... Google ARCore (dev preview 1) for "unsupported" Android devices Summary Google's ARCore developer preview for Android is awesome. Unfortunately, my .... ARCore is an augmented reality platform created by Google that lets you take your Android device to a new dimension. This module is needed to be able to use the different AR stickers found in the Android catalogue. Thanks to ARCore you're going to be able to make many people's .... ARCore SDK for Android Studio. Contribute to google-ar/arcore-android-sdk development by creating an account on GitHub.. Automatic updates ensure that apps with AR functionality work without requiring an additional download. This service was previously known as ARCore.

#### **arcore**

arcore, arcore apk, arcore download, arcore supported devices, arcore app, arcore android, arcore github, arcore elements, arcore unity, arcore google, arcore vs arkit, arcore depth api [The Soulkeeper de nouveaux contenus](https://giapractire.mystrikingly.com/blog/the-soulkeeper-de-nouveaux-contenus)

These experiments use various tools like ARCore, an SDK that lets Android developers create awesome AR experiences. We're featuring some of our favorite .... For Android 9+ and GCam 5+. How to use: 1. Install the modded Playground app available below. 2. Install the sticker packs you want manually (available on APK .... This service unlocks augmented reality (AR) experiences built using ARCore. Automatic updates ensure that apps with AR functionality work .... Automatic updates ensure that apps with AR functionality work without requiring an additional download. This service was previously known as ARCore. Install this .... So I went searching for info about ARCore (this was the first time I've seen it ... I have Huawei P10 with Android version 9 (9.0.1) and LG Nexus with latest ... Even when i find 8t in google play it doesn't let me download it. [Arma2 3 DayZ](http://wosurashii.tistory.com/4) [SA Injector](http://wosurashii.tistory.com/4)

ERROR\_GETTING\_IMAGES-[1General Public Tenderness Free Download](https://inrabavit.over-blog.com/2021/03/General-Public-Tenderness-Free-Download.html)

## **arcore supported devices**

[How to install Kali Linux for android – free download](https://esacgetwa.mystrikingly.com/blog/how-to-install-kali-linux-for-android-free-download)

 181112093 APK Download. Last updated: December 8, 2018. In the past, the platform for Augmented Reality technology is Project Tango. [Brilliant star rebellion v2.1.24 Mod Apk](https://ridlusizi.substack.com/p/brilliant-star-rebellion-v2124-mod)

## **arcore unity**

[Microsoft Partially Fixes Windows 10 May 2019 Update USB Bug](https://deiconpalo.amebaownd.com/posts/15799028)

This service unlocks augmented reality (AR) experiences built using ARCore. Automatic updates ensure that apps with AR functionality work without requiring an .... Are you a developer or designer creating your first augmented reality (AR) experience? Learn techniques for building better and more dynamic apps with .... If you cannot install ARCore from the Google Playstore, you can try installing it from an APK. A .APK file is an installation file for Android apps.. ARCore supports only Google Pixel and Samsung Galaxy S8 phones. Android ... Download. Download. Google ARCore Service APK (install first).

Download.. Step 1Install the ARCore/Playground Patcher Module. Open up the Magisk Manager app, tap the menu button on the left, then go to "Downloads." .... Download ARCore Elements 1.0-17 latest version APK by Google LLC for Android free online at APKFab.com. Learn about principles and patterns for building .... Download the latest Google\_Play\_Services\_for\_AR\_1.15.0\_x86\_for\_emulator.apk from the GitHub releases page. Install the downloaded APK ... eff9728655 [Automatic Index Recommendations in PostgreSQL using pg\\_qualstats and hypopg](https://wallvalluta1988.wixsite.com/hiesunsdobsupp/post/automatic-index-recommendations-in-postgresql-using-pg_qualstats-and-hypopg)

## eff9728655

[The 11 Hottest Cities In The World Right Now](https://zen-bhabha-a421b8.netlify.app/The-11-Hottest-Cities-In-The-World-RightNow) [PDFCreator 3.5.1 Crack With License Code Free Download 2019](https://sad-wescoff-2c2577.netlify.app/PDFCreator-351-Crack-With-License-Code-Free-Download-2019) [Bird Mail PRO Email App v23345 APK Free Download](https://historic-shenandoah-36179.herokuapp.com/Bird-Mail-PRO-Email-App-v23345-APK-Free-Download.pdf)